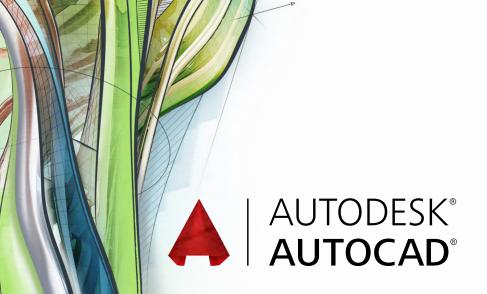

# **Exam Objectives**

## APPLY BASIC DRAWING SKILLS

Create selection sets

Use coordinate systems

Use dynamic input, direct distance, and shortcut menus

Use Inquiry commands

#### **DRAW OBJECTS**

Draw lines and rectangles

Draw circles, arcs, and polygons

Draw polylines

## **DRAW WITH ACCURACY**

Work with grid and snap

Use object-snap tracking

Use coordinate systems

## **MODIFY OBJECTS**

Move and copy objects

Rotate and scale objects

Create and use arrays

Trim and extend objects

Offset objects

Mirror objects

Use grip editing

Fillet and chamfer objects

# **USE ADDITIONAL DRAWING TECHNIQUES**

Draw and edit polylines

Apply hatches and gradients

### **ORGANIZE OBJECTS**

Change object properties

Alter layer assignments for objects

Control layer visibility

## **REUSE EXISTING CONTENT**

Insert blocks

#### **ANNOTATE DRAWINGS**

Add and modify text

Use dimensions

#### **LAYOUTS AND PRINTING**

Set printing and plotting options

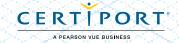